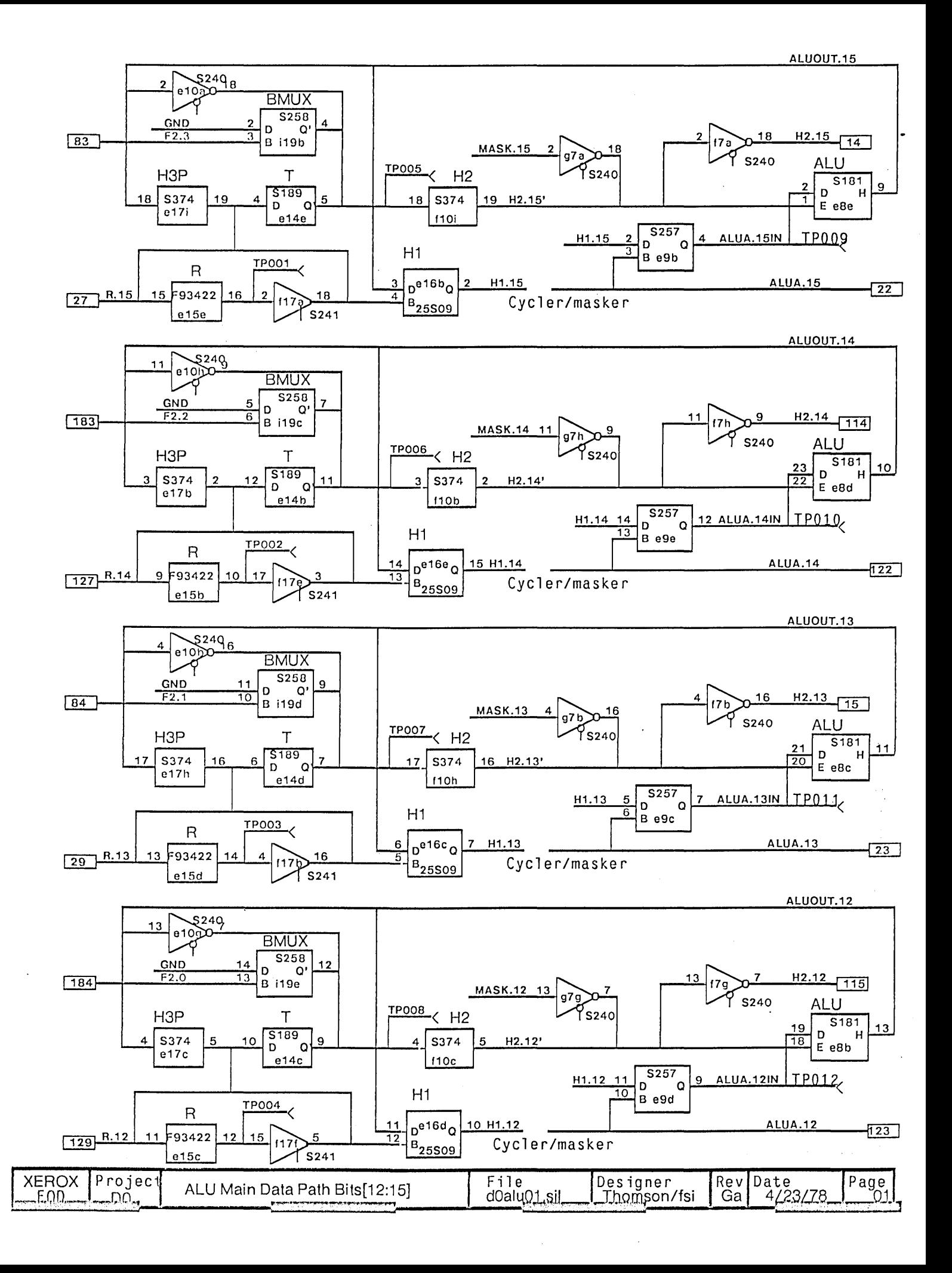

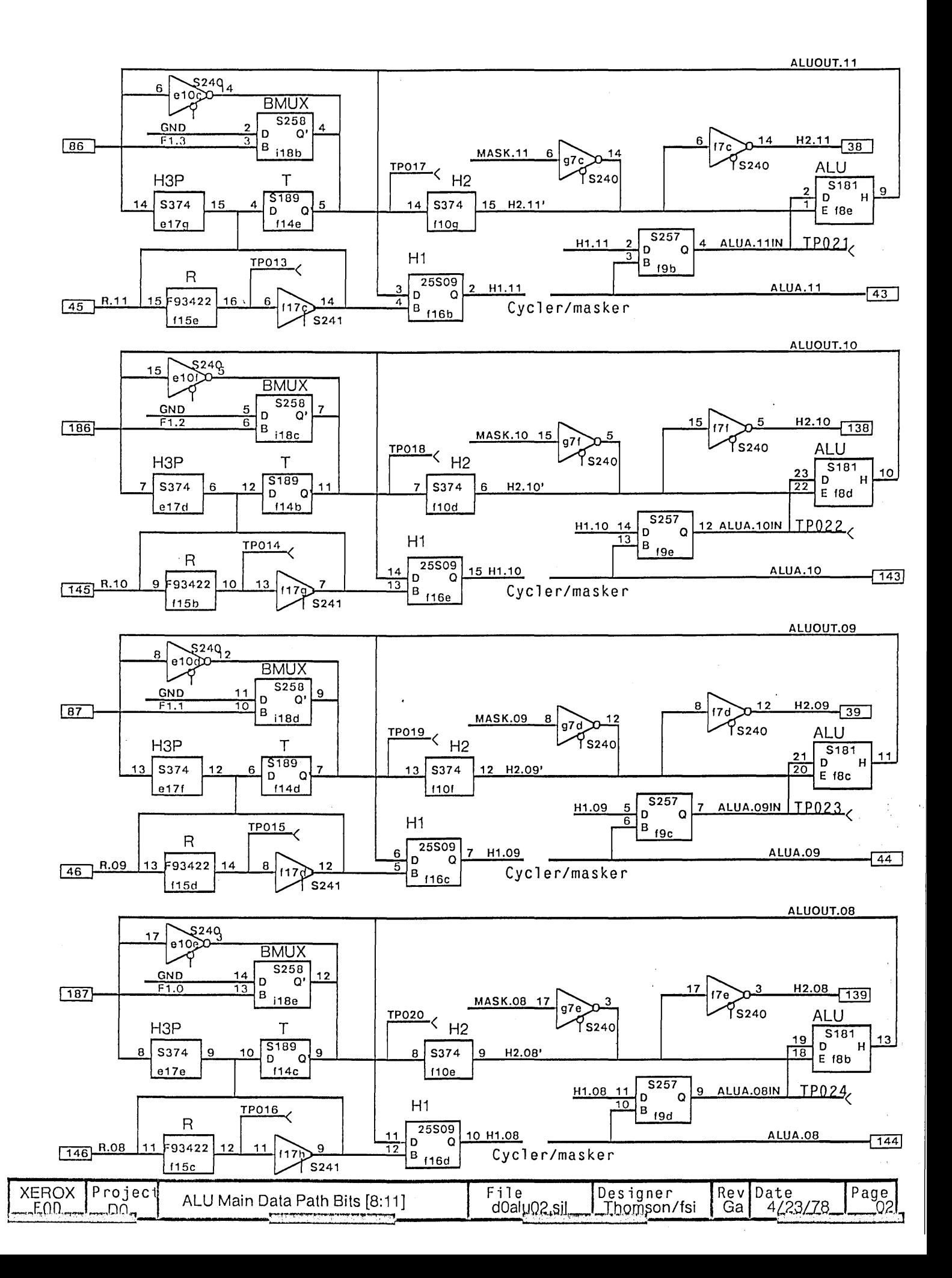

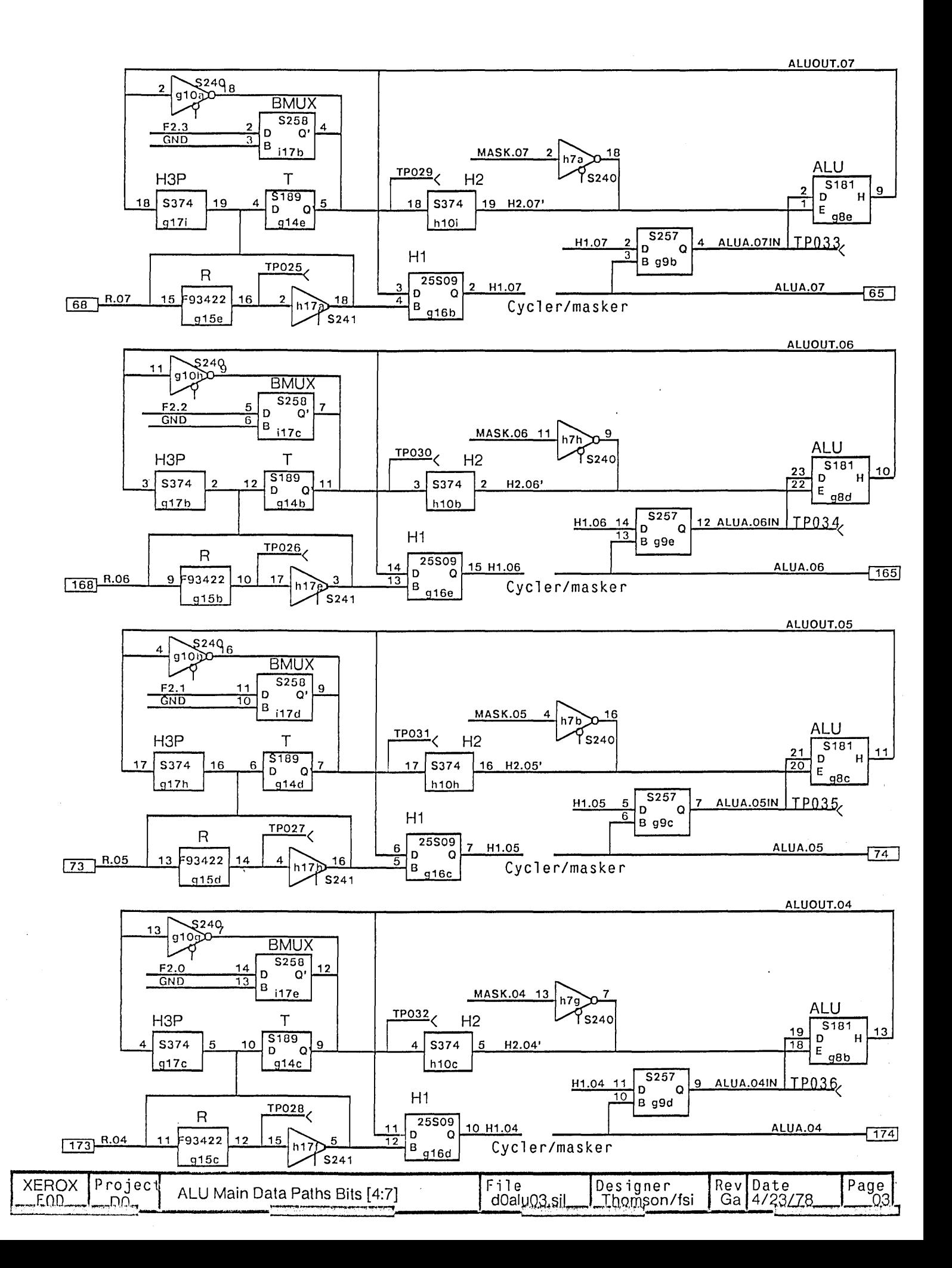

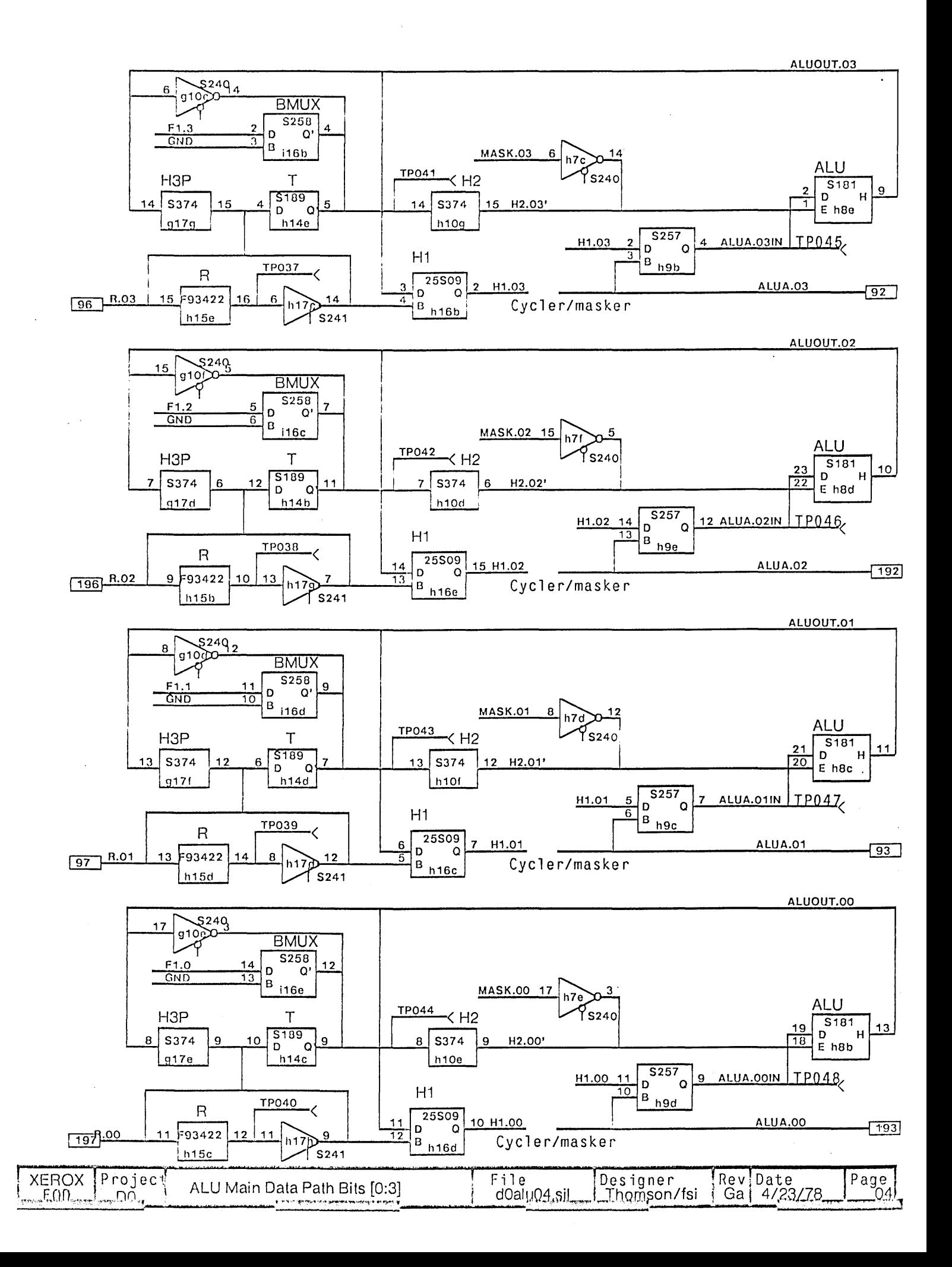

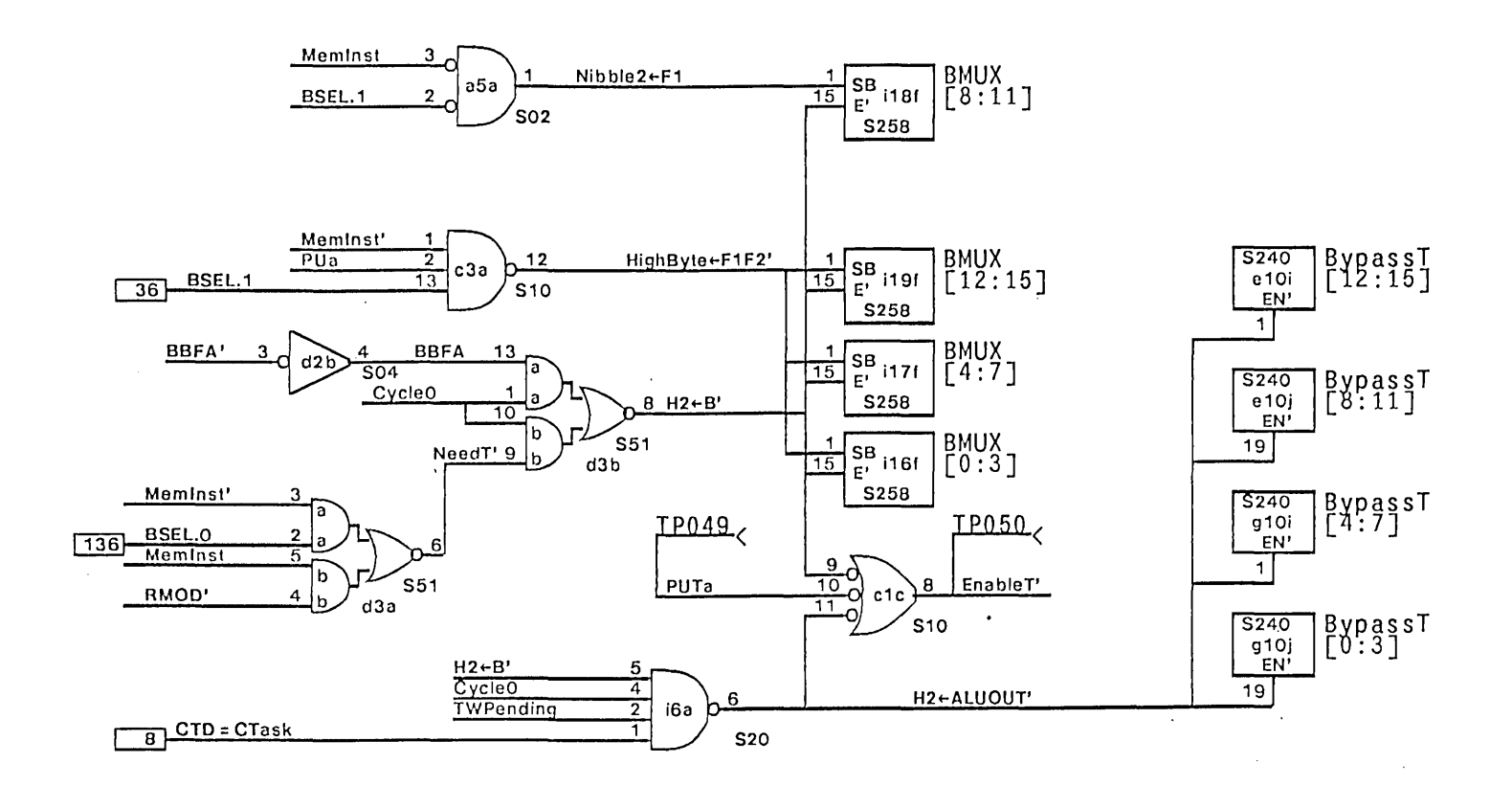

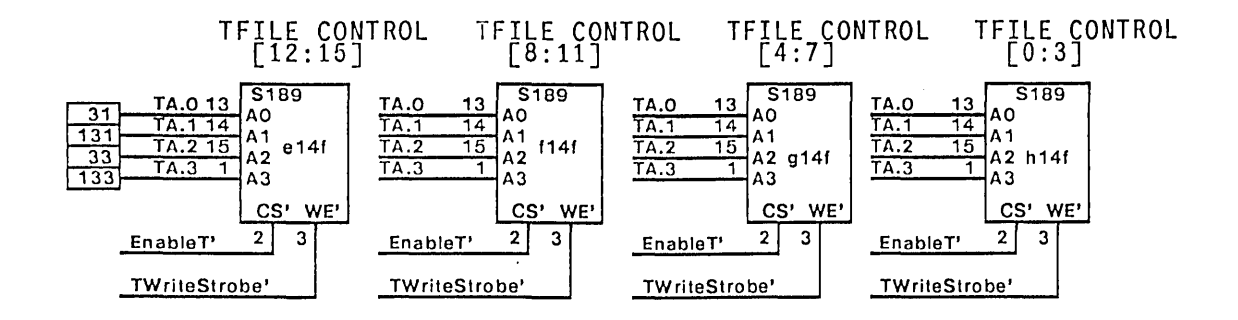

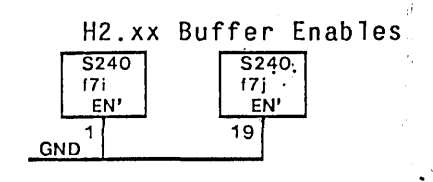

**XEROX Project ALUS and T Control**<br>CEOP MARTING यमा <sub>थ</sub> Designer<br>Stami Page 

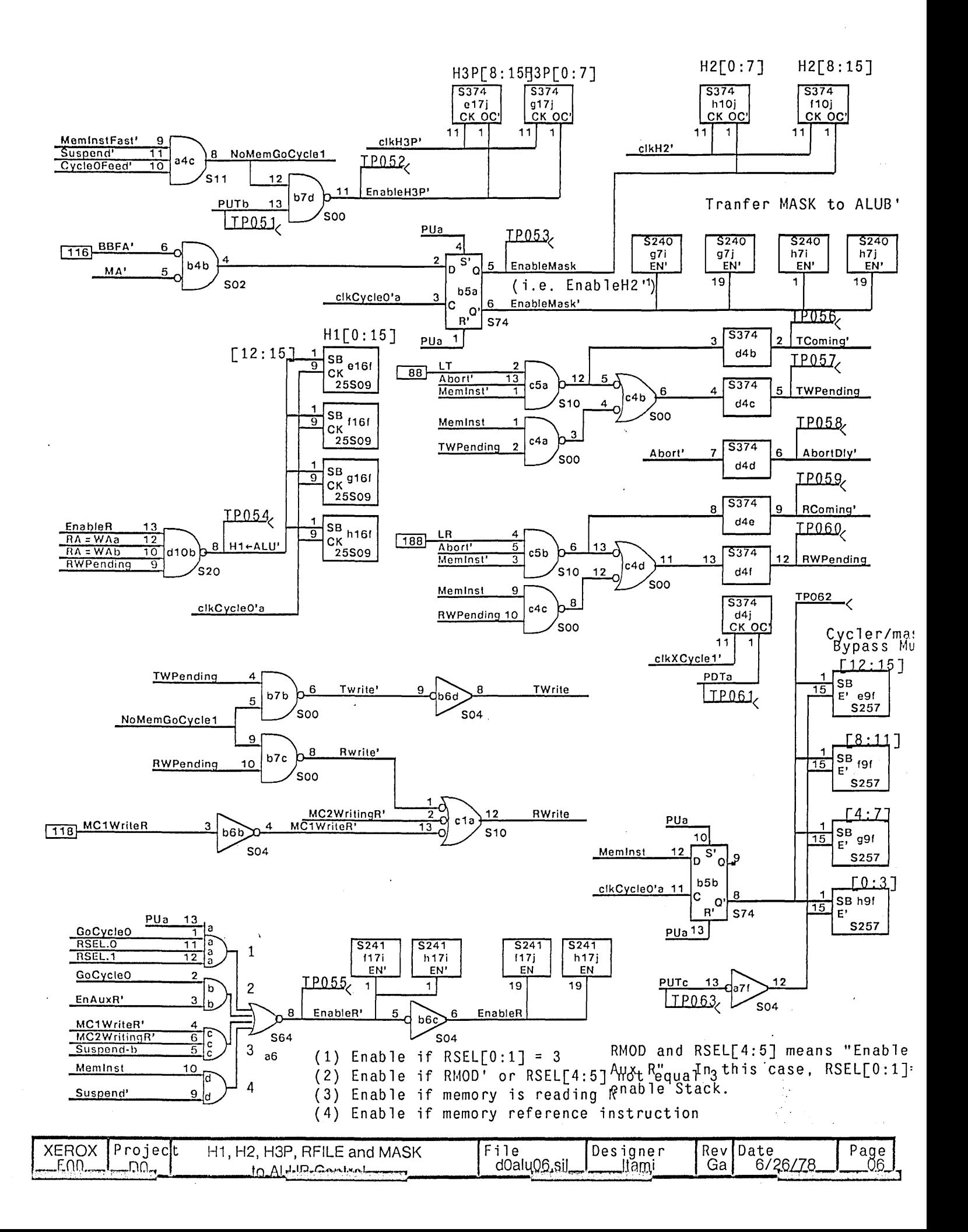

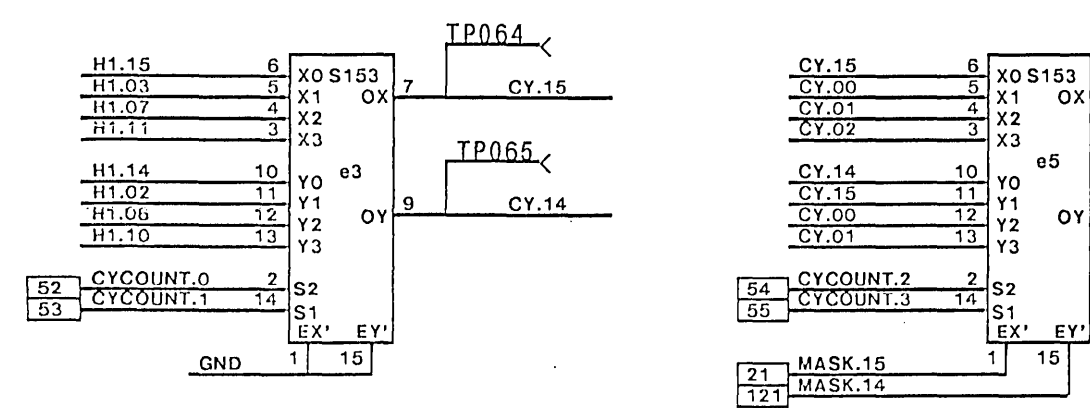

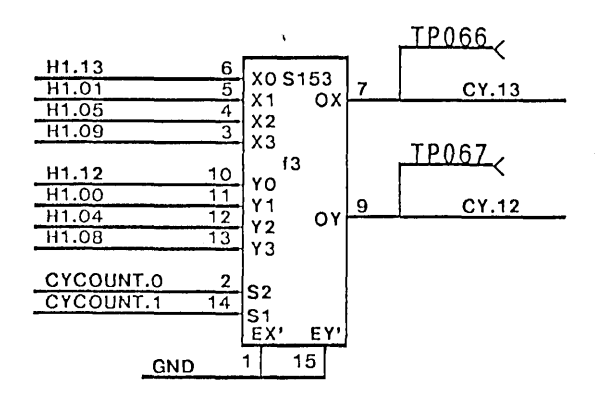

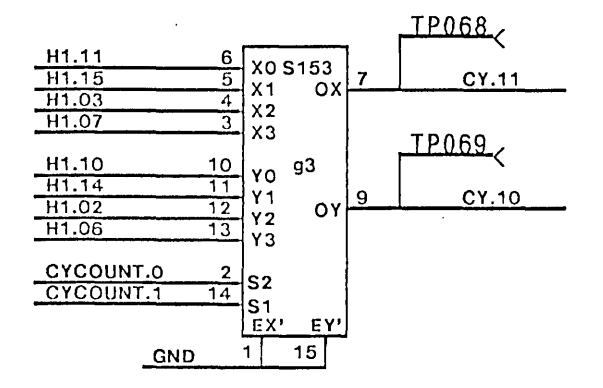

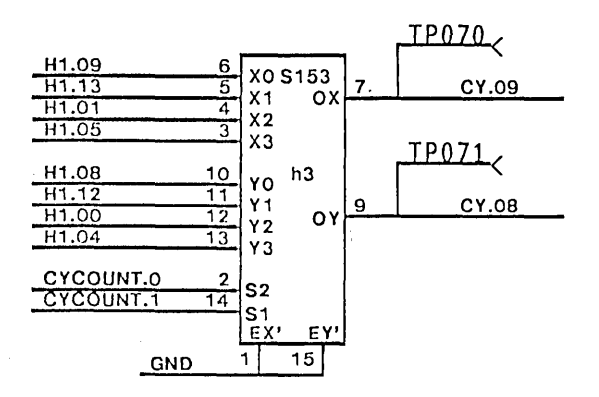

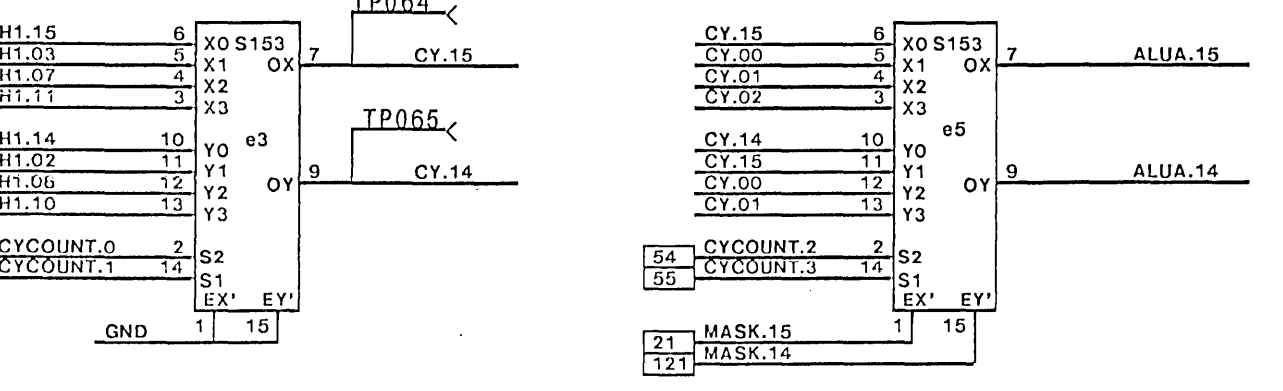

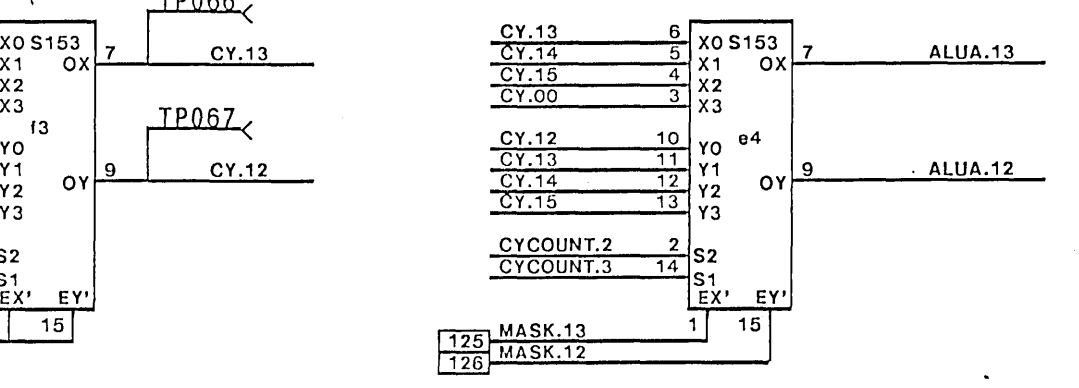

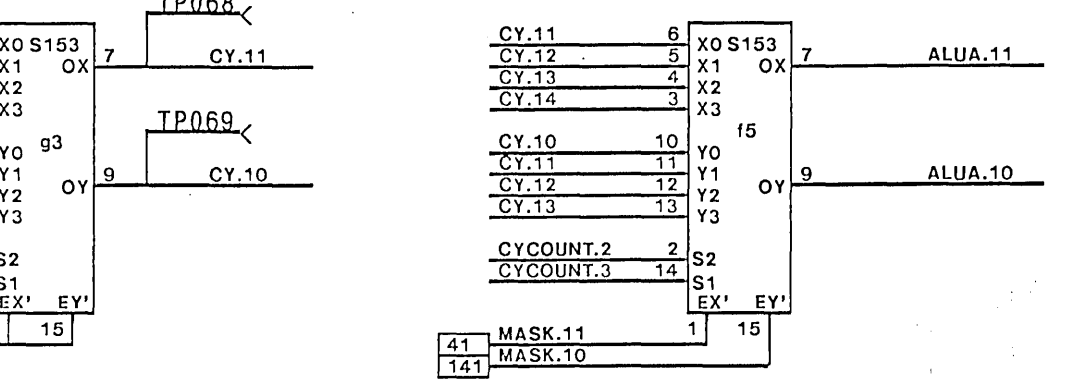

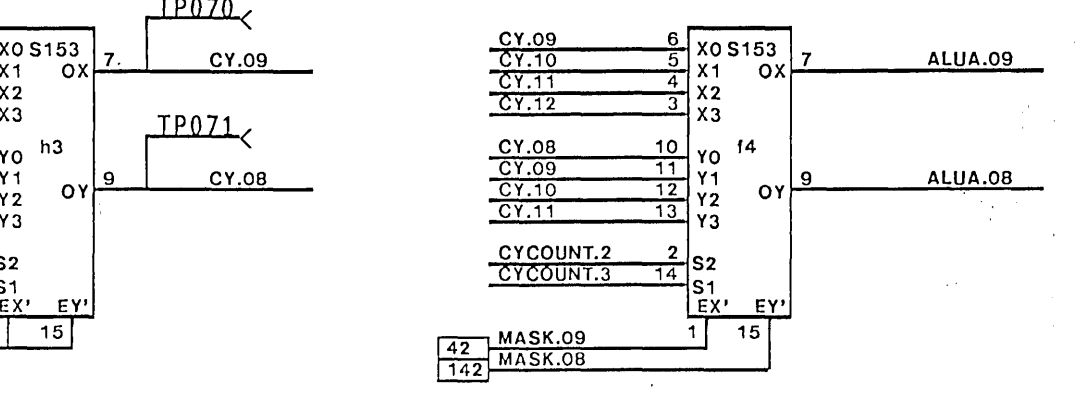

 $\alpha$  , and  $\alpha$  ,  $\alpha$ 

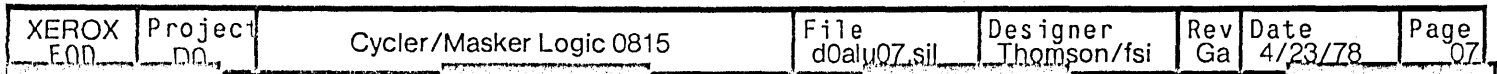

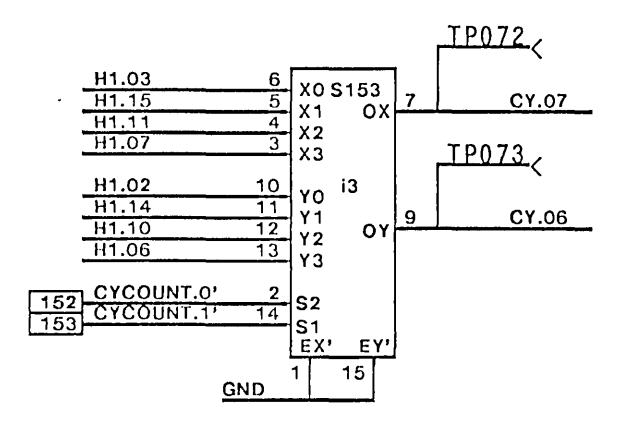

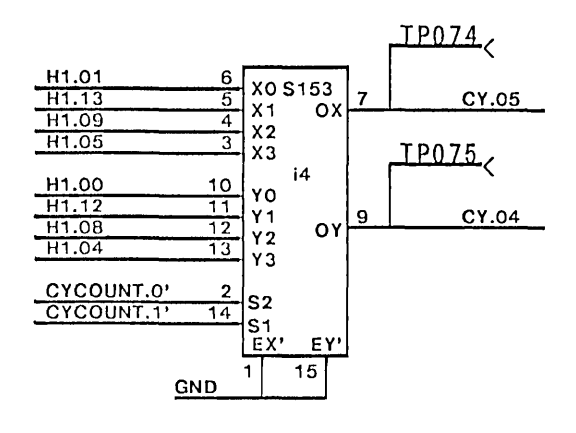

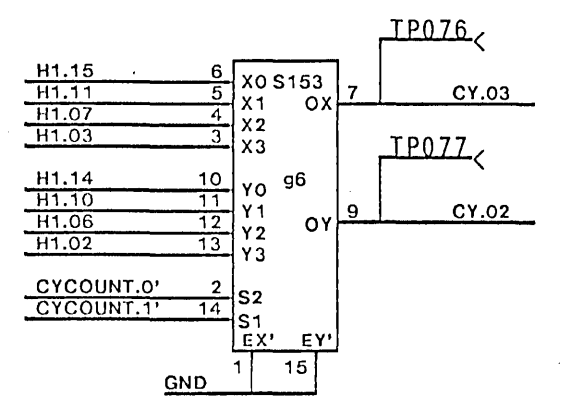

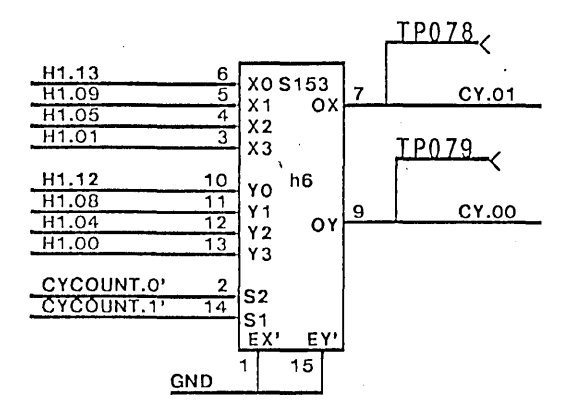

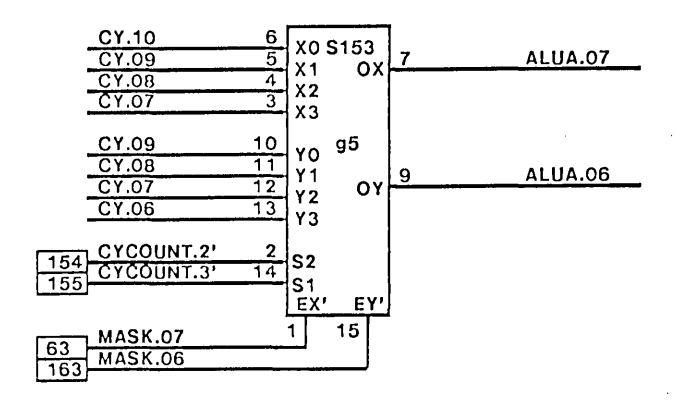

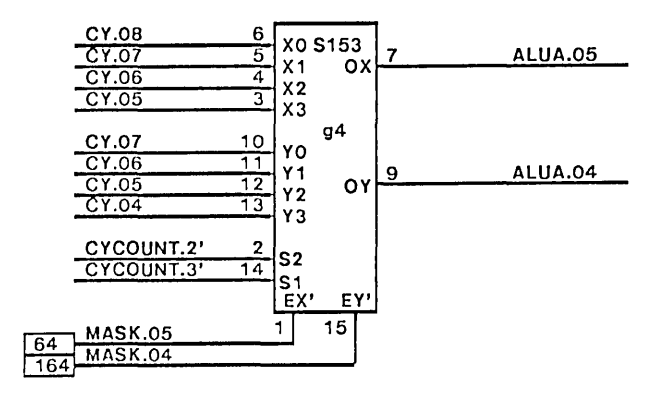

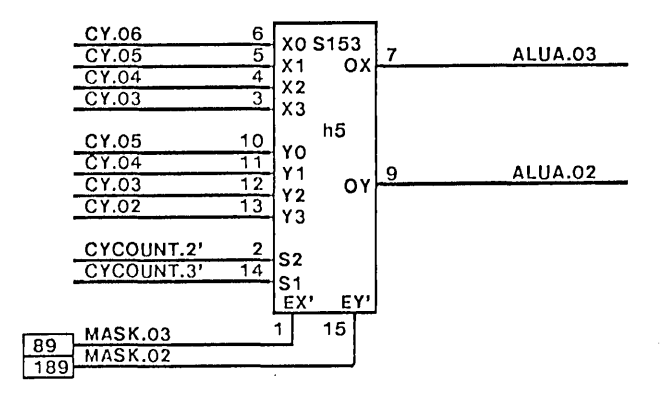

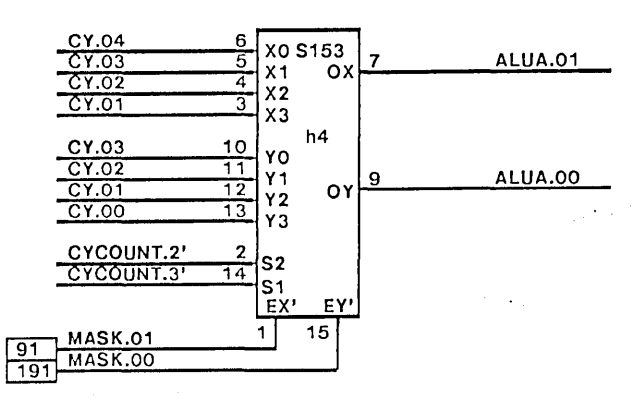

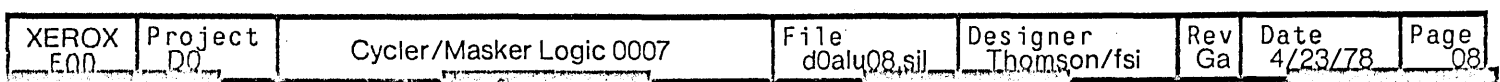

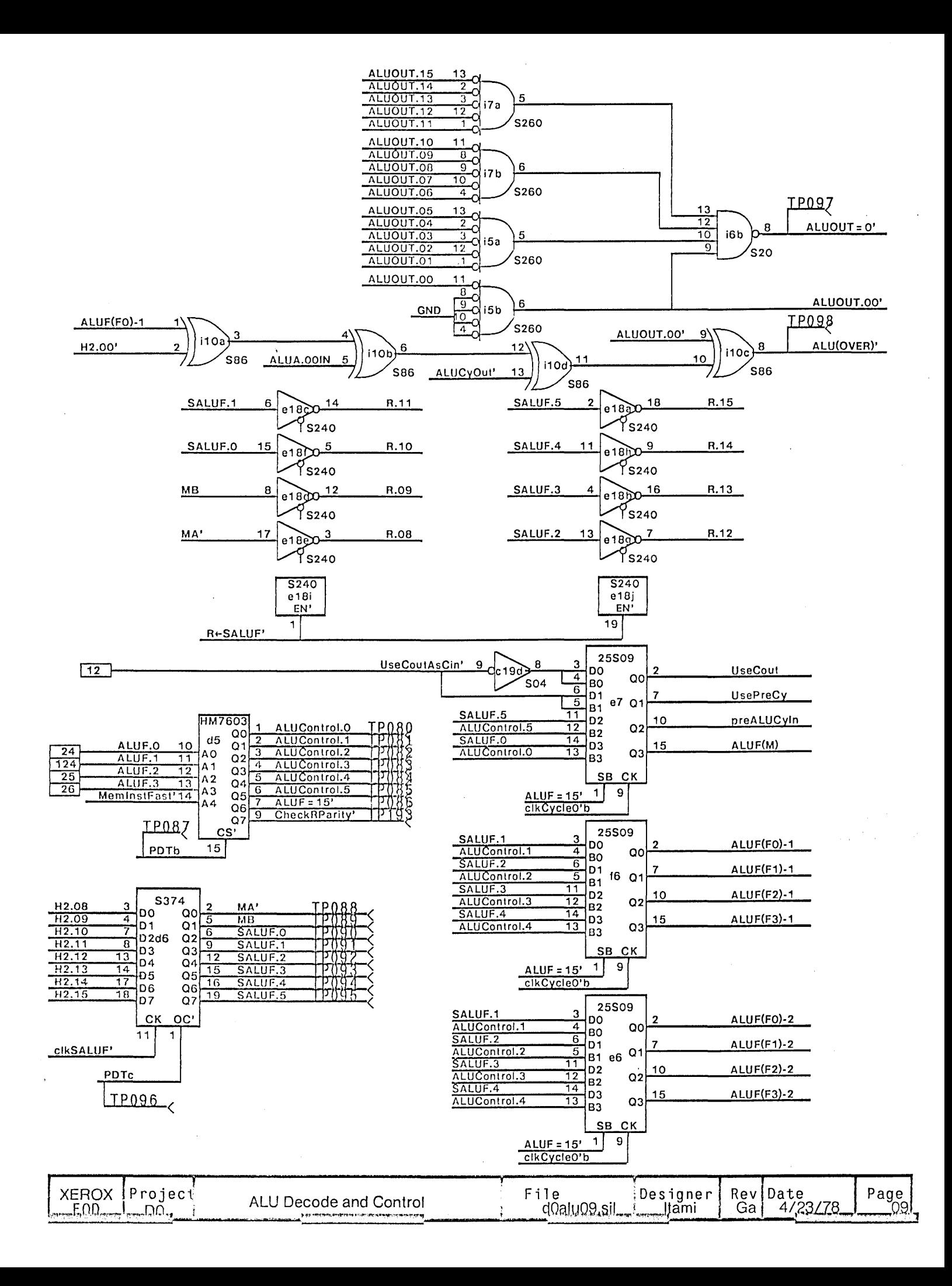

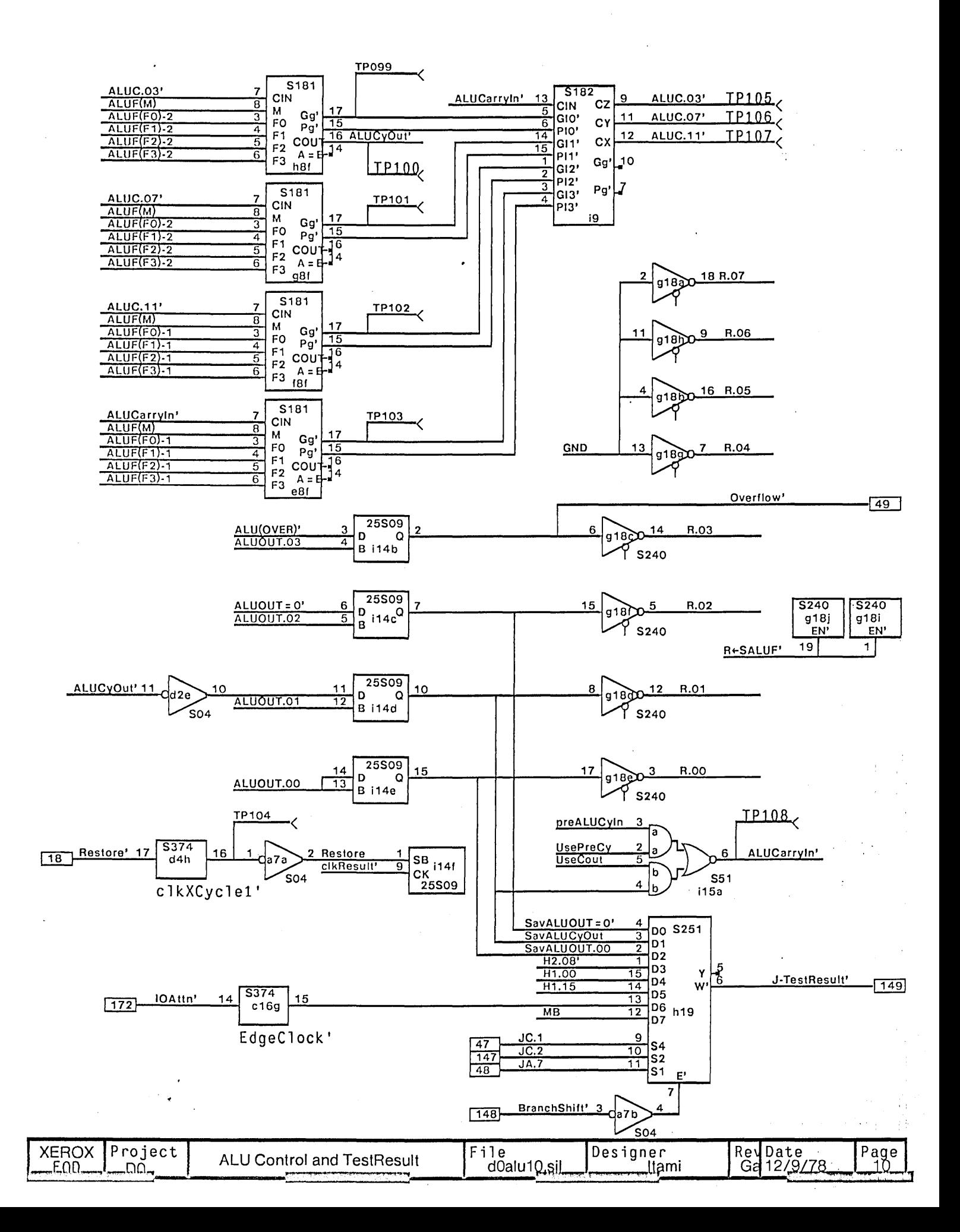

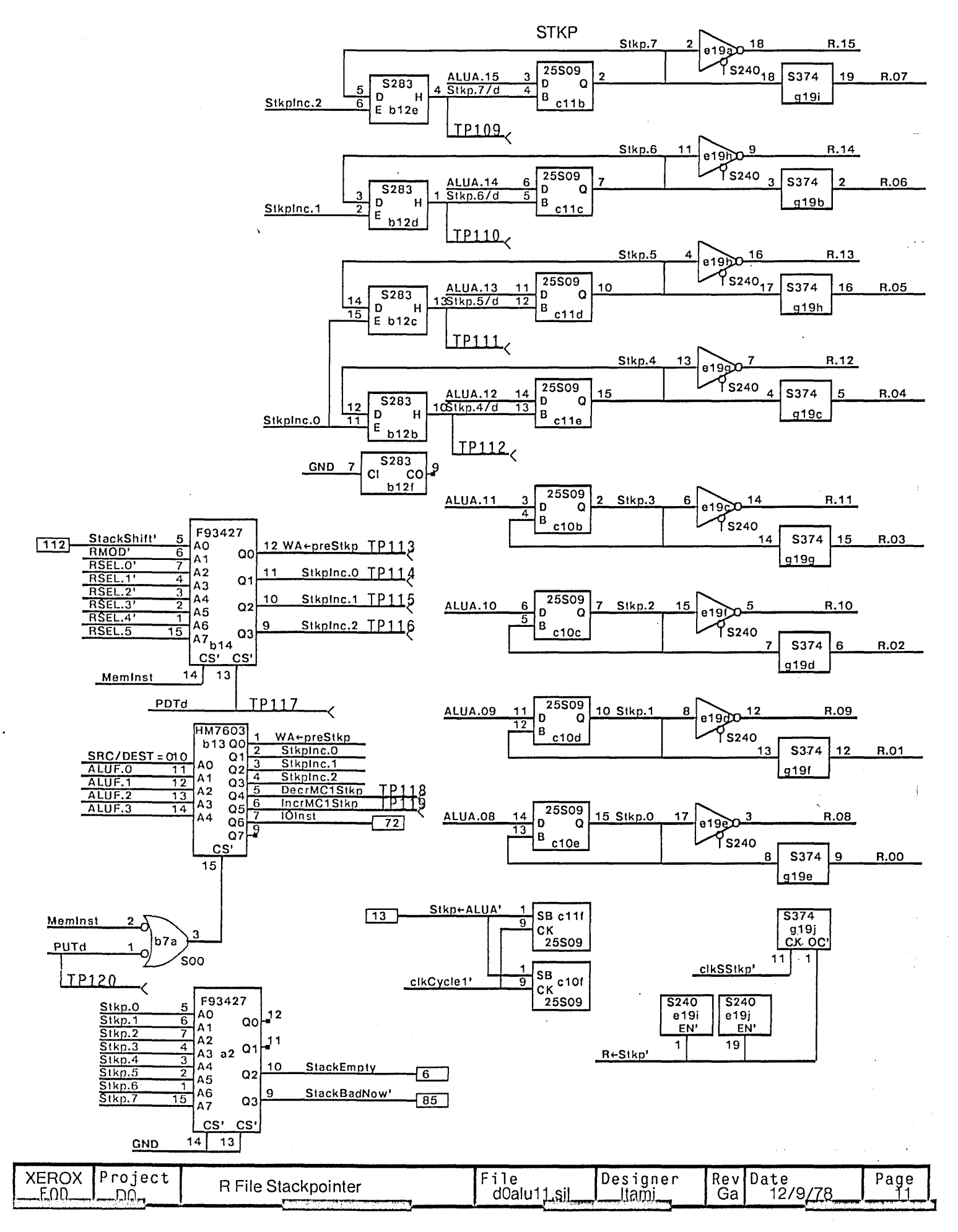

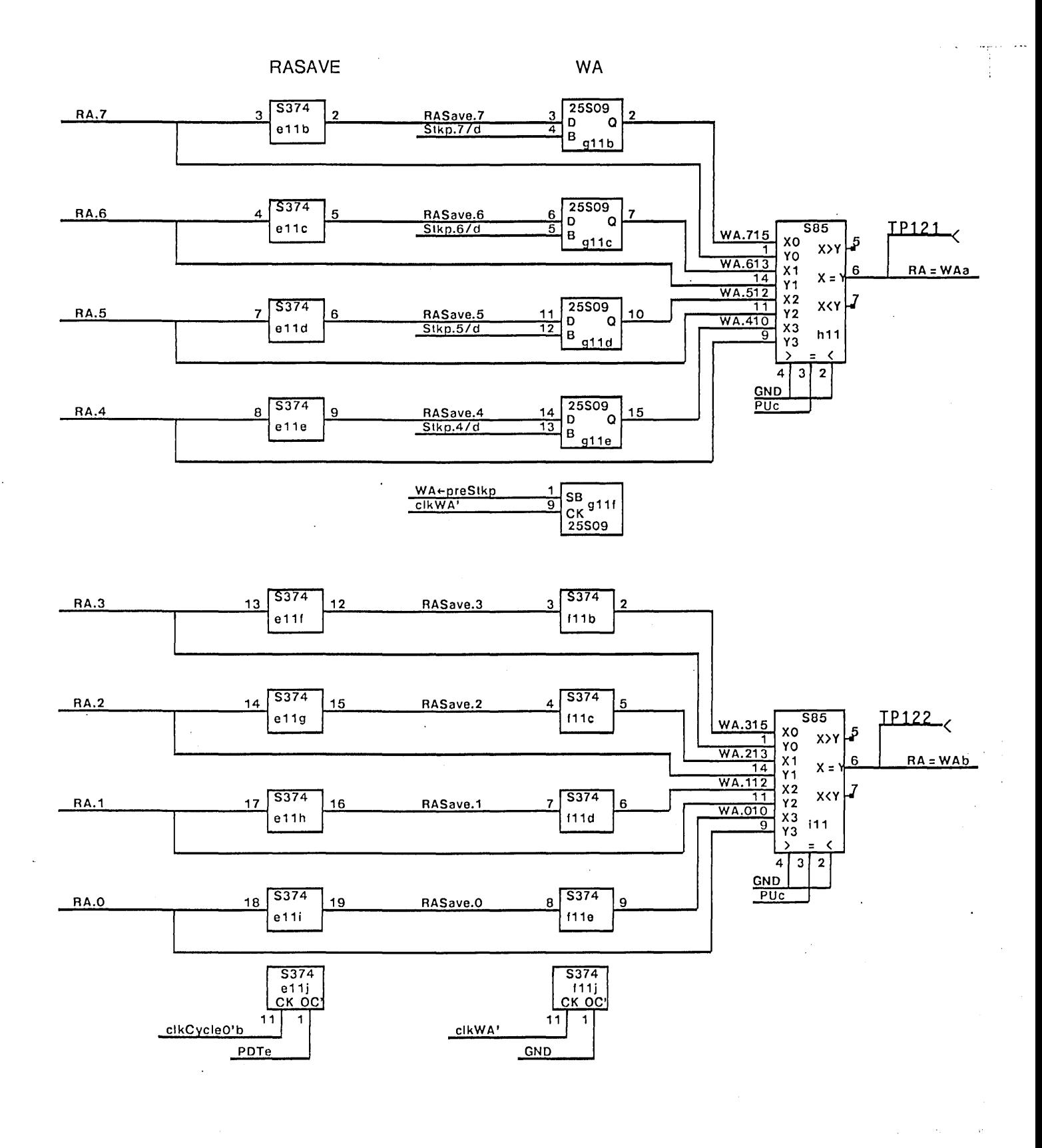

![](_page_11_Picture_160.jpeg)

¥.

![](_page_12_Figure_0.jpeg)

![](_page_13_Figure_0.jpeg)

![](_page_14_Figure_0.jpeg)

![](_page_15_Figure_0.jpeg)

 $\bar{r}$ 

![](_page_16_Figure_0.jpeg)

![](_page_17_Figure_0.jpeg)

цÖ,  $\mathcal{A}$ 

![](_page_17_Figure_1.jpeg)

 $\bar{\mathbf{r}}$ 

 $\mathbb{R}^{k+1}$ 

![](_page_17_Picture_113.jpeg)

 $\mathcal{L}$ 

 $\frac{1}{2}$ 

 $\mathcal{L}$  $\frac{1}{\sqrt{2}}$ 

 $\mathbb{E}_{\mathbb{Z}_p}$ 

![](_page_18_Figure_0.jpeg)

![](_page_18_Picture_235.jpeg)

![](_page_19_Figure_0.jpeg)

![](_page_20_Figure_0.jpeg)

![](_page_20_Figure_1.jpeg)

![](_page_20_Figure_2.jpeg)

![](_page_20_Figure_3.jpeg)

![](_page_20_Picture_56.jpeg)

 $\bar{z}$ 

 $e<sub>1</sub>$ 

**GND** 

٠,

 $\mathbb{C}$  .

 $\ddot{\cdot}$ 

 $\ddot{\mathrm{r}}$ 

 $\ddot{\phantom{a}}$ 

 $\bar{\phantom{a}}$ 

![](_page_20_Picture_57.jpeg)

 $\bar{\gamma}$ 

Changes for revision G to H:

1) Added clkH2' (pg 6,15).

2) Added output CheckRParity' to prom d5 (pg 9) and S51 115b (pg 18) to check parity only when R is read.

3) Added (pg 6) gates i2b, a3a, and b4c to correct deficiencies in R address calculation.

4) Added signal PUTj (pg 14, 20) for test.

5) Added signal PUTk and gate b3c (pg 15,20) for test.

6) Added signal PDTi (pg 18,20) for test.

Chan90s for revision H to I:

1) Changed signal named HighByte+F1F2 to HighByte+F1F2' and changed dwg. of gate c3a (pg5).

2) Removed sign extension feature for constants in arithmetic operations. Changed signals SignExtendF1F2 to GND (P9 3,4) and rumoved gate a4a (pg 5).

3) Changed clear input of d18 from PUc to RUN (pg 19).

4) Eliminated (redundant) signal LoadMC1 (p16). This signal is now LoadAd. Changed gate at c3b (S10) to S00 (e2b).

5) 12.15 is now GND, was Memlnst' (pg 16).

7) Changed ALUA.08In-ALUA.15IN to ALUA.08-ALUA.15 (stkp input, pg 11).

8) Added S240's to force R[04:07] to ONE during R-SALUF (pg 10).

9) Added test points. If signal was named, t.p is added in italics. If not, signal name is now TPxxx.

## Changes for revision I to J (6/26/78)

1) Replaced signal CycleO' with CycleOFeed' at a4.1 0 (pg 6)

2) Changed PUb to MC2 XferWord at c15.3 (pg 13)

3) Changod PUb to MC2XferWord at d11.6 (pg 13)

4) Gene rated MC1 XWdly at g2.15 - added feedback from g2 .12 to g2.2, removed PUc from g2.2 (pg 16)

5) Renamed MC1 WiliGetn' to ShiltMC1 XW' (pg 16)

6) Generated MemNeedsR' in S51 at a3b rather than in S02 at b4a (pg 16)

7) Generated MC2XWdly in S74 at i1b (pg 16)

8) a8.10 is now connected to MC1XWdly (was MC1HasR) (pg 20)

Changes for revision J to K (8/29/78)

1) Shuffled inputs to decoder d16 and gate c3c, connected d16.5 to CycleOFeed' (pg 19).

2) Changed gate c8a to S10 at c3b to form clkSStkp' (pg 15).

3) Changed 34.2,5, 10,13 from MC2Ad.x to MC2CAd.x to make Raddress interlocking during single errors work properly (pg20). Changes for rovision K to revision L (10/7 /78)

1) Changed inputs of c14 section b (pg13) from GND to ProcCycleO and SRSA2. This requires revision E for Prom b2.

2) Connected clear inputs of g2 and h2 (pg16) to RUN rather than Puc. (required to initialize XferWord regs. at boot).

3) Reversed order of test points TP20G-TP209 (pg 20).

Changes for revision L to revision M (12/9/78).

1) Changed h19.1 from OWO to H2.08' (pg 10). Branch on OWO is now done on Control Store.

2) Added flip-flop c 10d in line EnCoiAd' (pg 17). Memory Control rev M is requi red with this change.

3) Added PHOM a2 (at revision F) to check Stack overflow (pg 11).

4) Removed signal MC1 XferWord from E006 to make room for new signal StackEmpty (pg 16).

Note: Rovision M = Revision Ga

## Current Prom Revisions:

![](_page_21_Picture_265.jpeg)

b2:E

Note: This board contains no platforms. The "Plats" at positions c2 and d1 are Beckman B898-1-R1K resitor networks (151K resistors with pin 16 common).

Equivalent networks from other manufacturers may be SUbstituted.

![](_page_21_Picture_266.jpeg)

![](_page_22_Picture_29.jpeg)

٦

(119 Total)

 $\bar{z}$ 

XEROX Project |File<br>|doalulayoutsil d0alulayout.si Rev Date<br>Thacker Ga.2/19/79 ALU Card Layout